# **Guide to Posting a Job on LinkedIn**

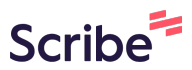

**1** Navigate to [www.linkedin.com/job-posting/?trk=flagship\\_tracker](https://www.linkedin.com/job-posting/?trk=flagship_tracker)

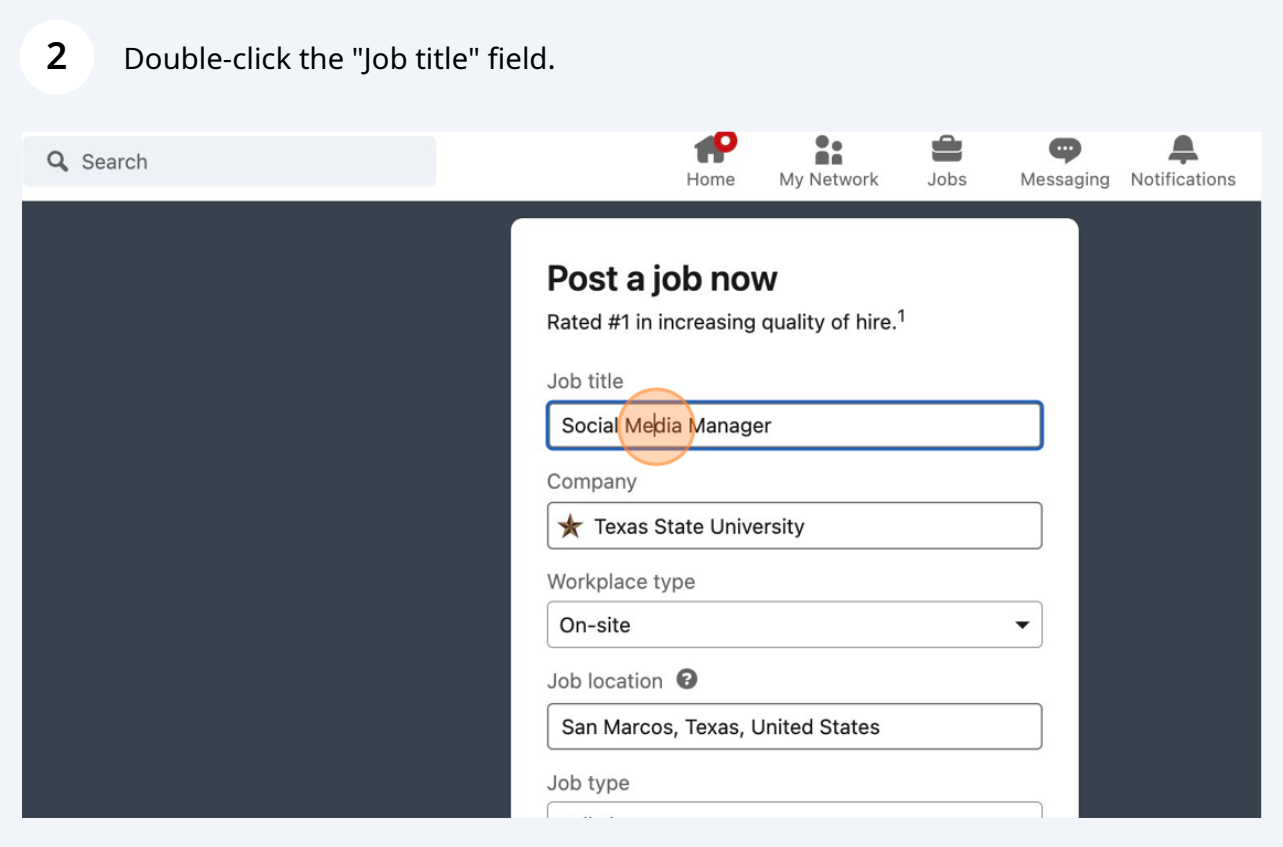

**3** Type "Photographer"

## Click "Photographer"

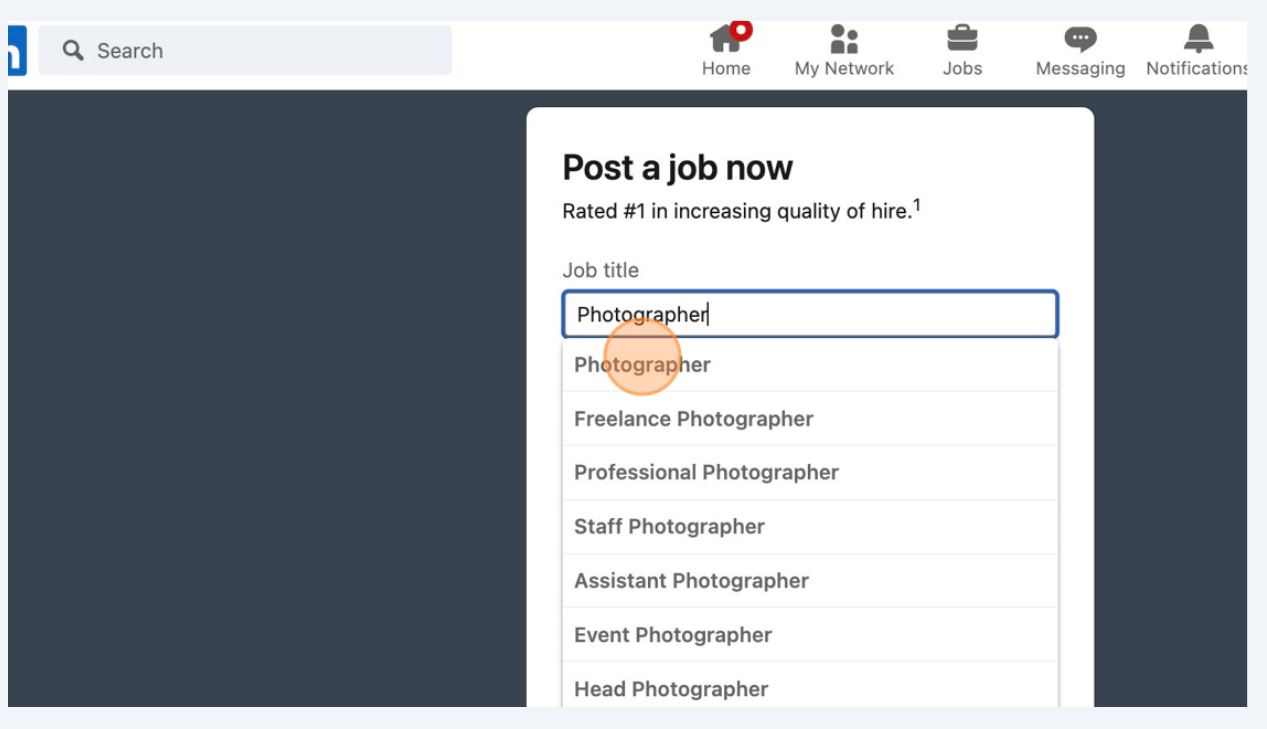

## Double-click the "Job title" field.

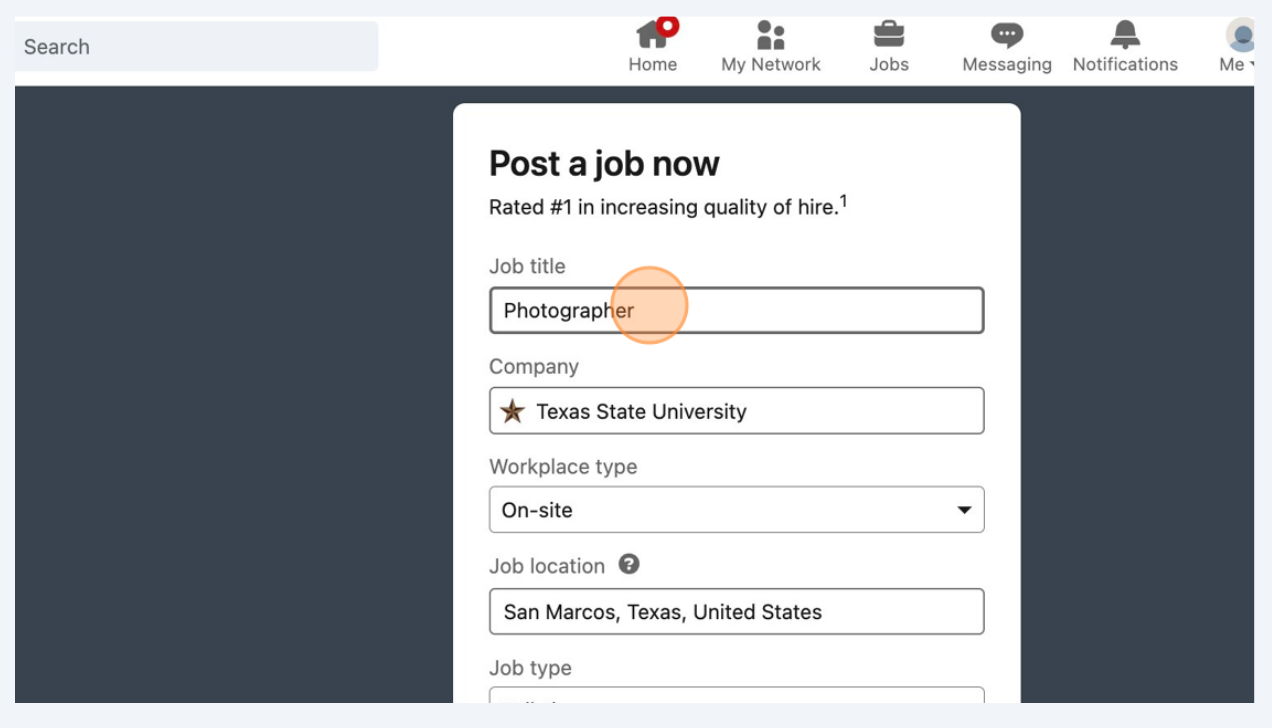

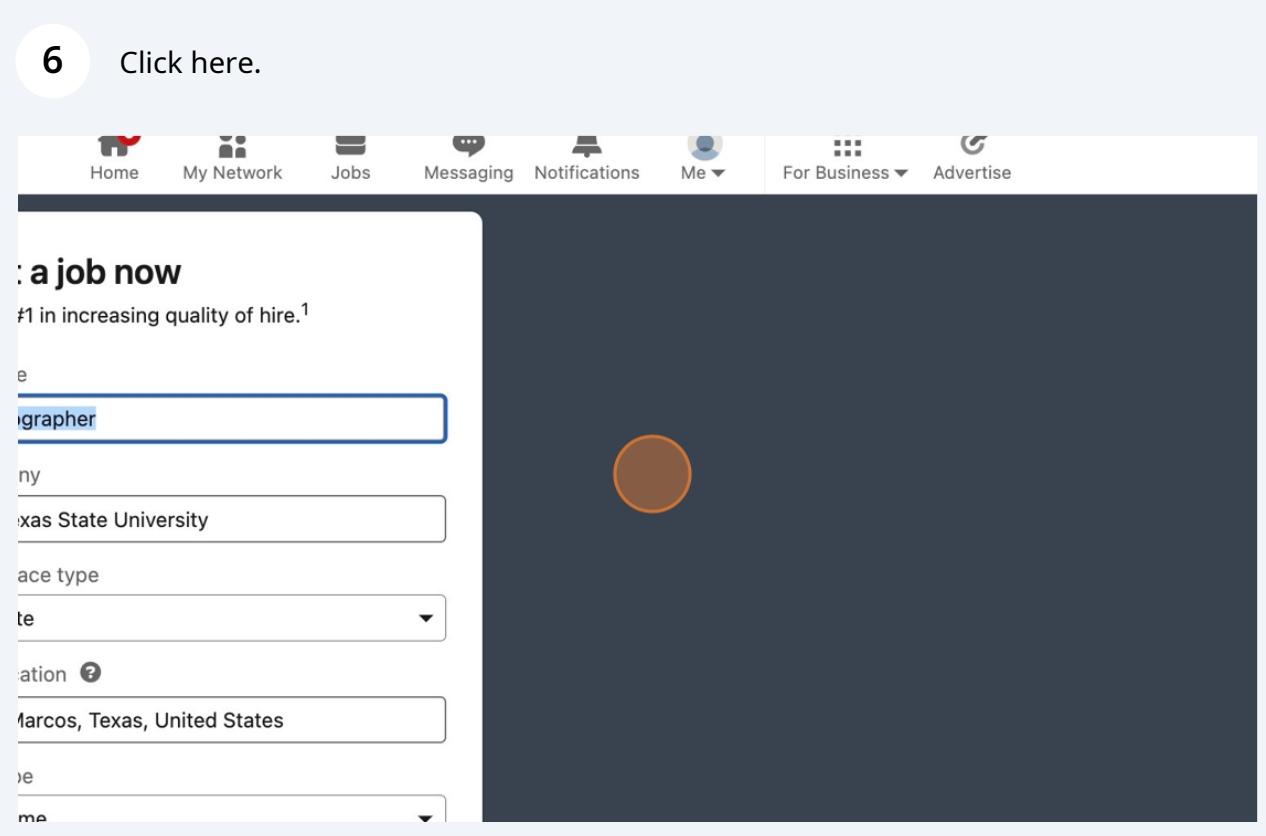

# Click "Start job post"

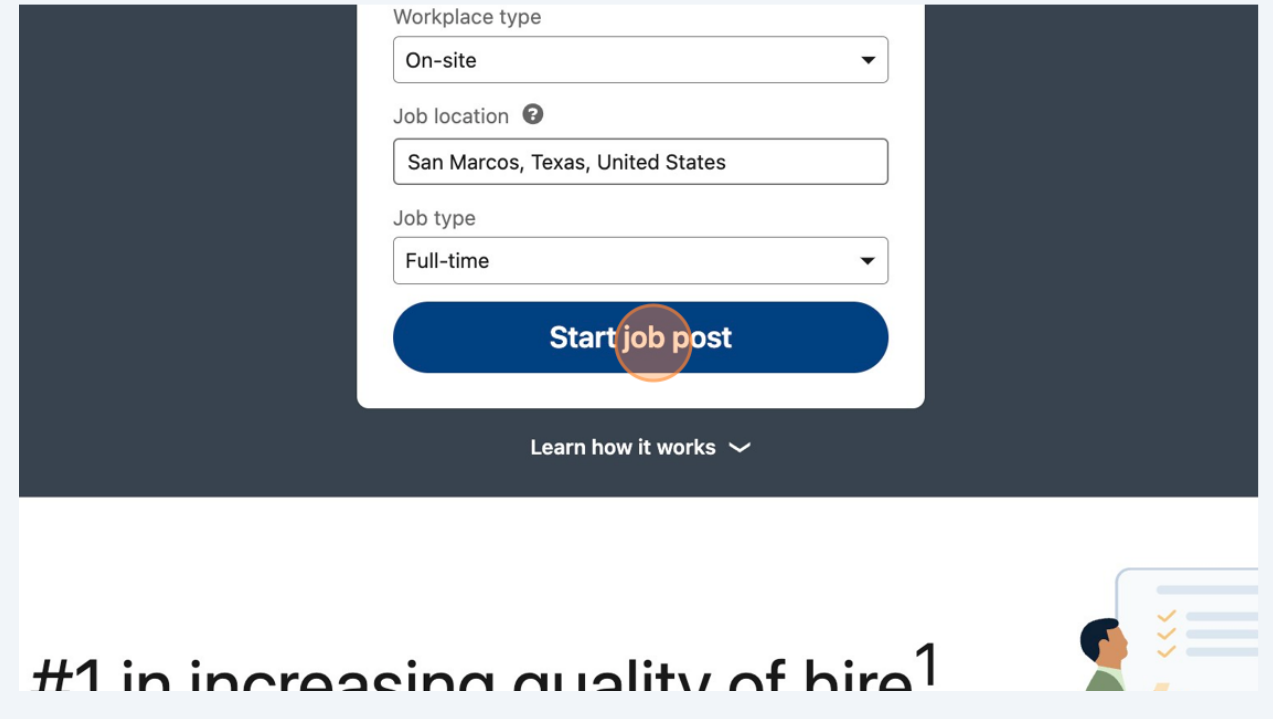

Click "Tips: Provide a summary of the role, what success in the position looks like, and how this role fits into the organization overall."

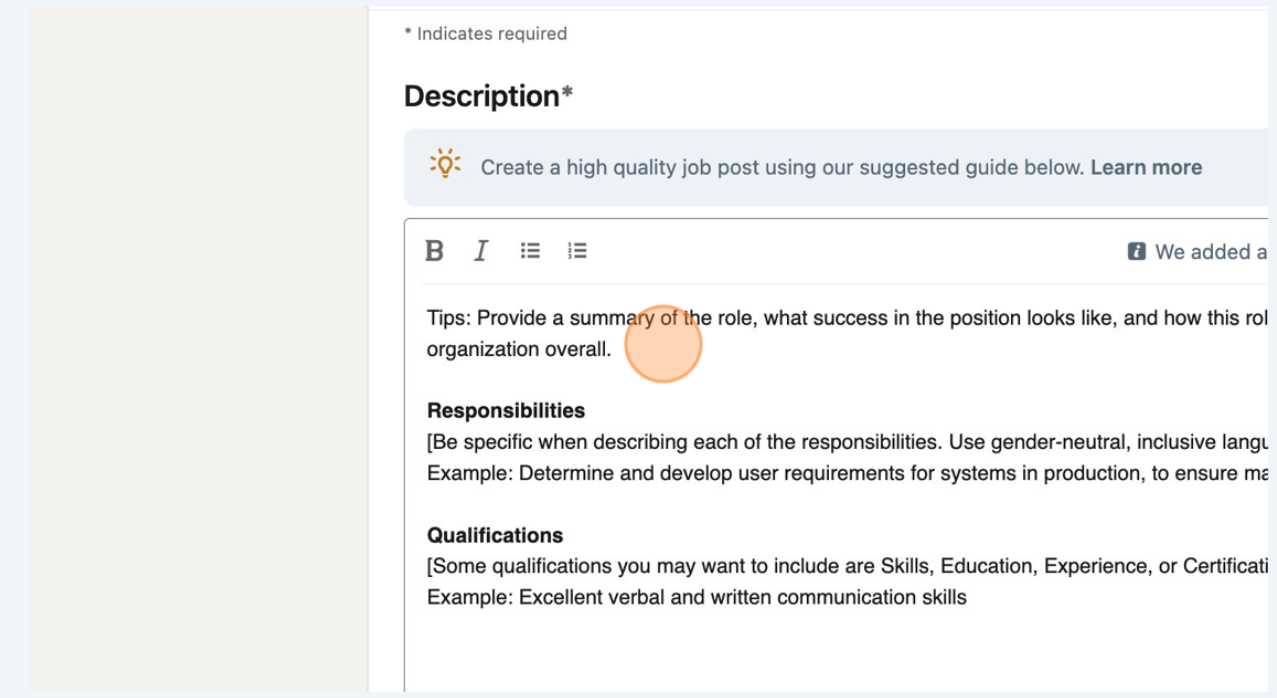

**9** Press **META** + **V**

**8**

#### **10** Click "Example: Determine and develop user requirements for systems in production, to ensure maximum usability"

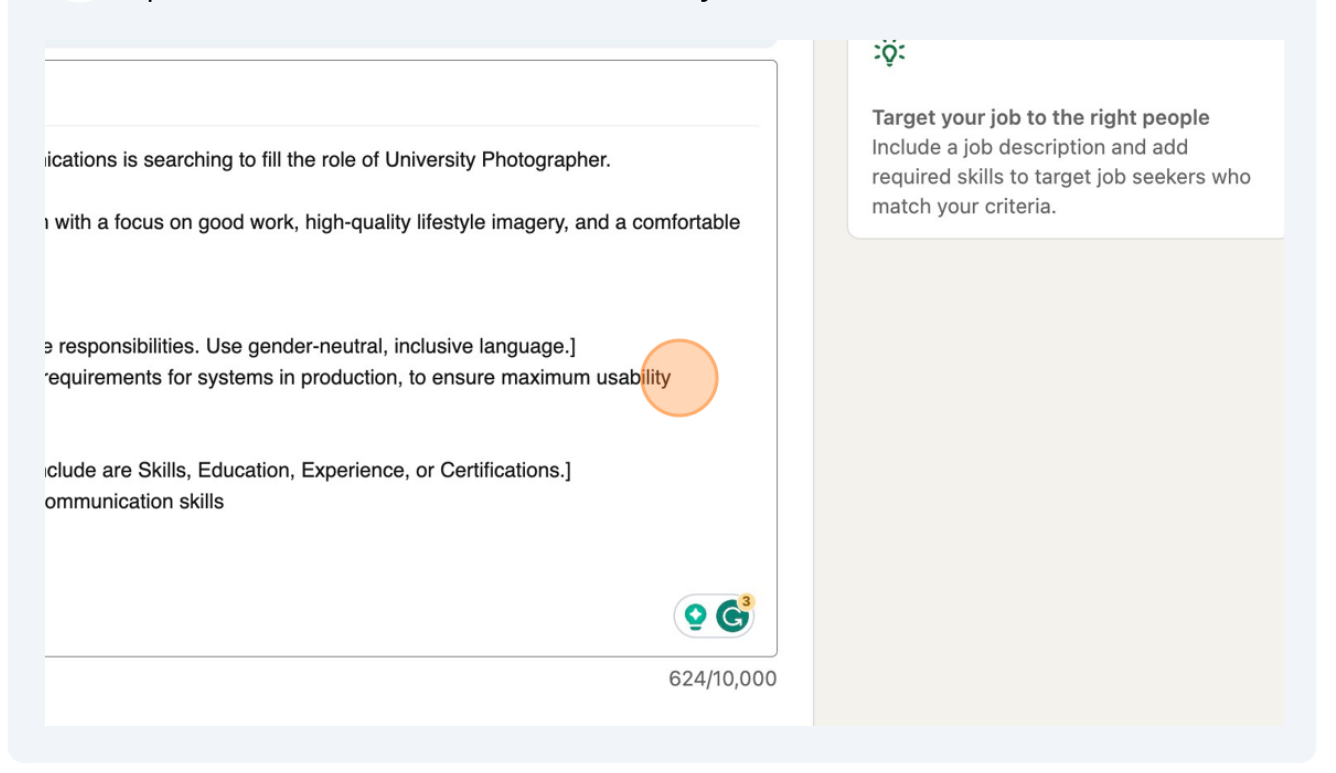

#### **11** Press **META** + **V**

### **12** Type " **BACKSPACE**"

## **13** Click "Example: Excellent verbal and written communication skills"

#### **Responsibilities**

- · Work with the creative team to conceptualize and create lifestyle images for brand initiatives seen across social media, web usage, publications, and advertising.
- · Manage monthly headshot services and photo studio schedule.
- Process images using Photo Mechanic and Adobe Creative Suite.
- · Maintain digital asset management tool.
- Organize and perform lifestyle photography on and off campus
- Work independently and work collaboratively in a group to meet deadlines.

#### Qualifications

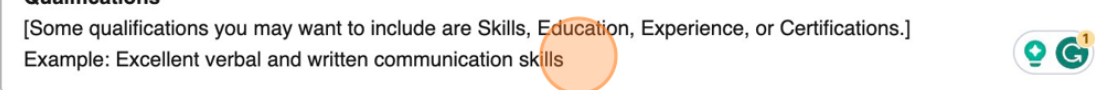

## 877/10,000

#### **Skills**

Add skill keywords to make your job more visible to the right candidates.

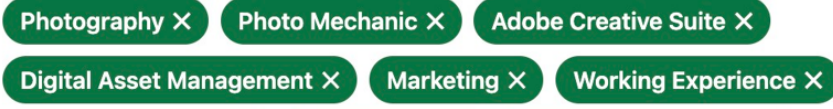

**14** Type "Required: **ENTER**"

**15** Press **META** + **V**

- **16** Type " **ENTER** Preferred: **ENTER**"
- **17** Press **META** + **V**

**18** Type " **ENTER** Location: San Marcos, TX **ENTER** Monthly Salary:"

## Press **META** + **V**

## Click here.

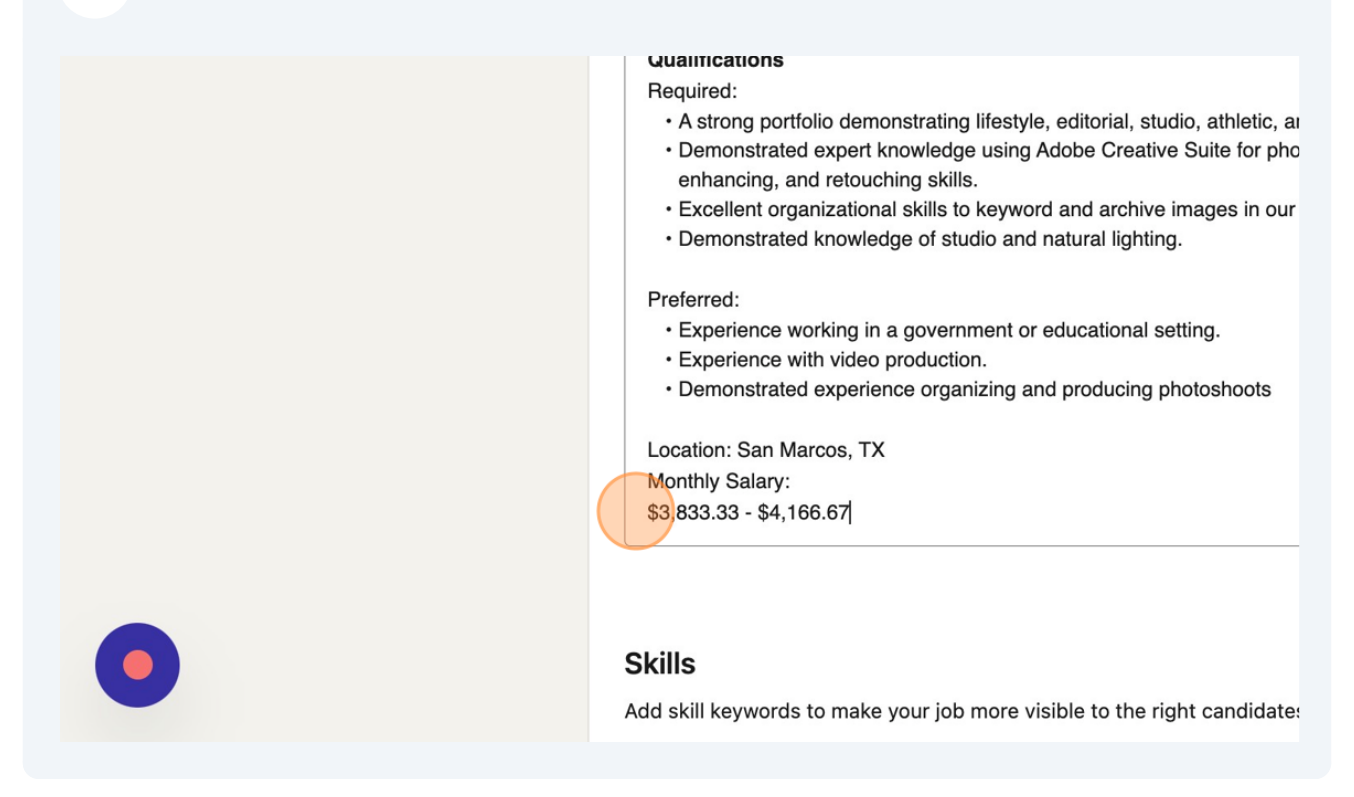

Type " **BACKSPACE**"

## **22** Click "Monthly Salary: \$3,833.33 - \$4,166.67" Gualitications Required: • A strong portfolio demonstrating lifestyle, editorial, studio, athletic, and event photography. • Demonstrated expert knowledge using Adobe Creative Suite for photography showing strong, color correcting, enhancing, and retouching skills. . Excellent organizational skills to keyword and archive images in our Digital Asset System. · Demonstrated knowledge of studio and natural lighting. Preferred: • Experience working in a government or educational setting. · Experience with video production. • Demonstrated experience organizing and producing photoshoots Location: San Marcos, TX  $\bullet$   $\bullet$ Monthly Salary: \$3,833.33 - \$4,166.67 1,330/10, **Skills** Add skill keywords to make your job more visible to the right candidates. **Editorial X** Natural Lighting X Photography X Event Photography X

**23** Type " **ENTER** Link:"

**24** Press **META** + **V**

**25** Type ""

Click "We are an agency-style marketing team with a focus on good work, high-quality lifestyle imagery, and a comfortable work/life balance."

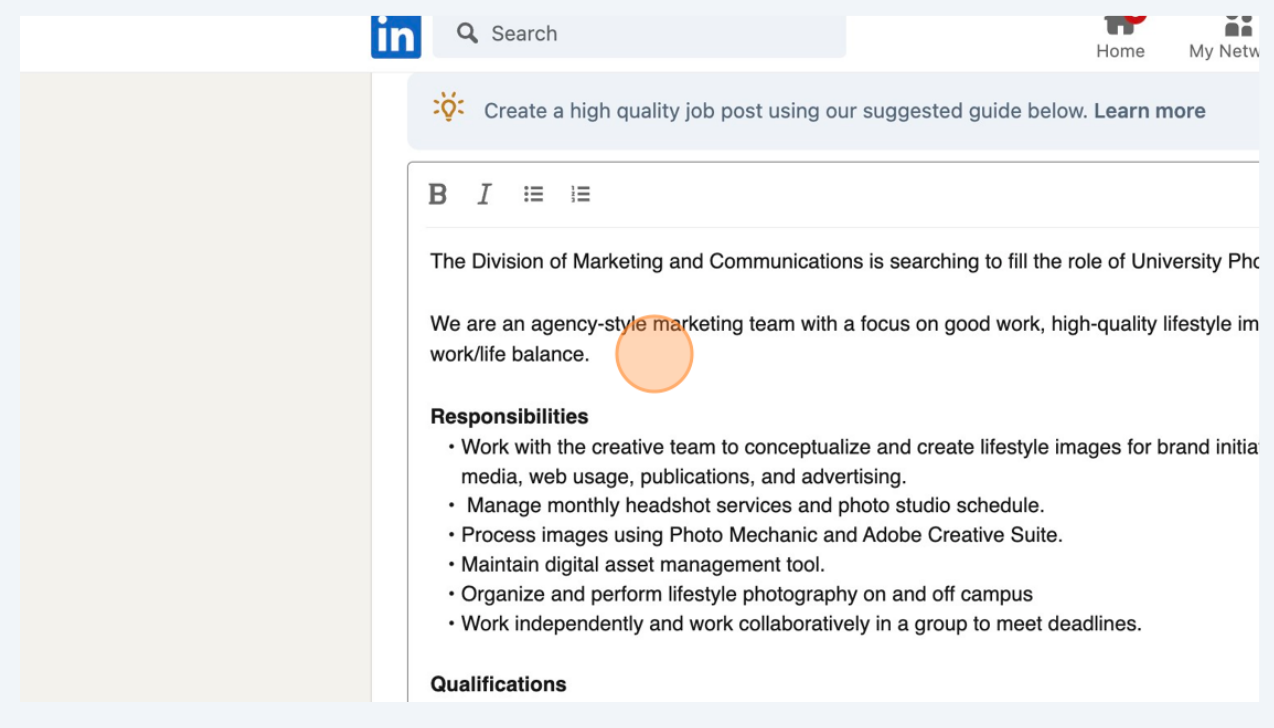

Type ""

Press **META** + **V**

## Click "Editorial"

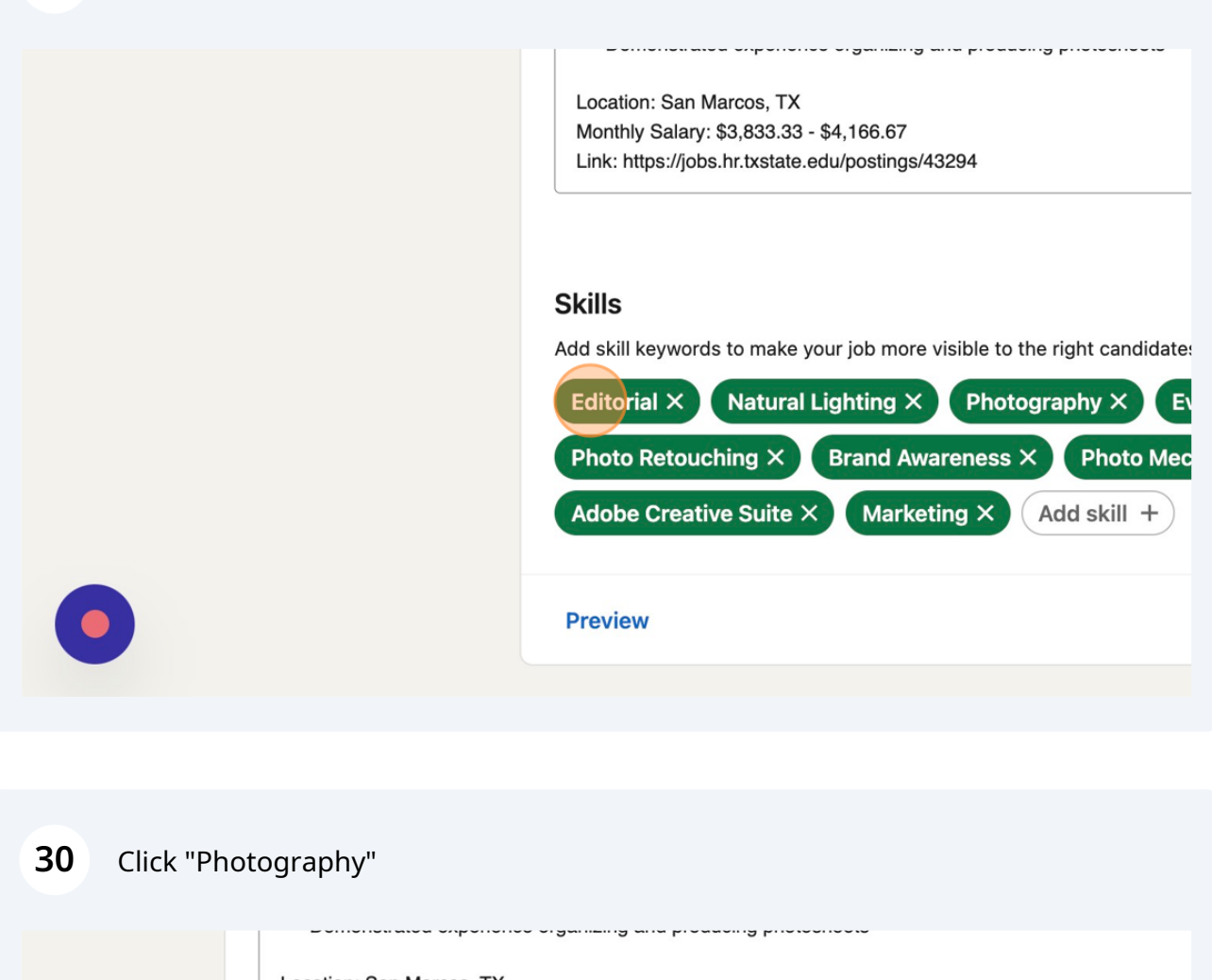

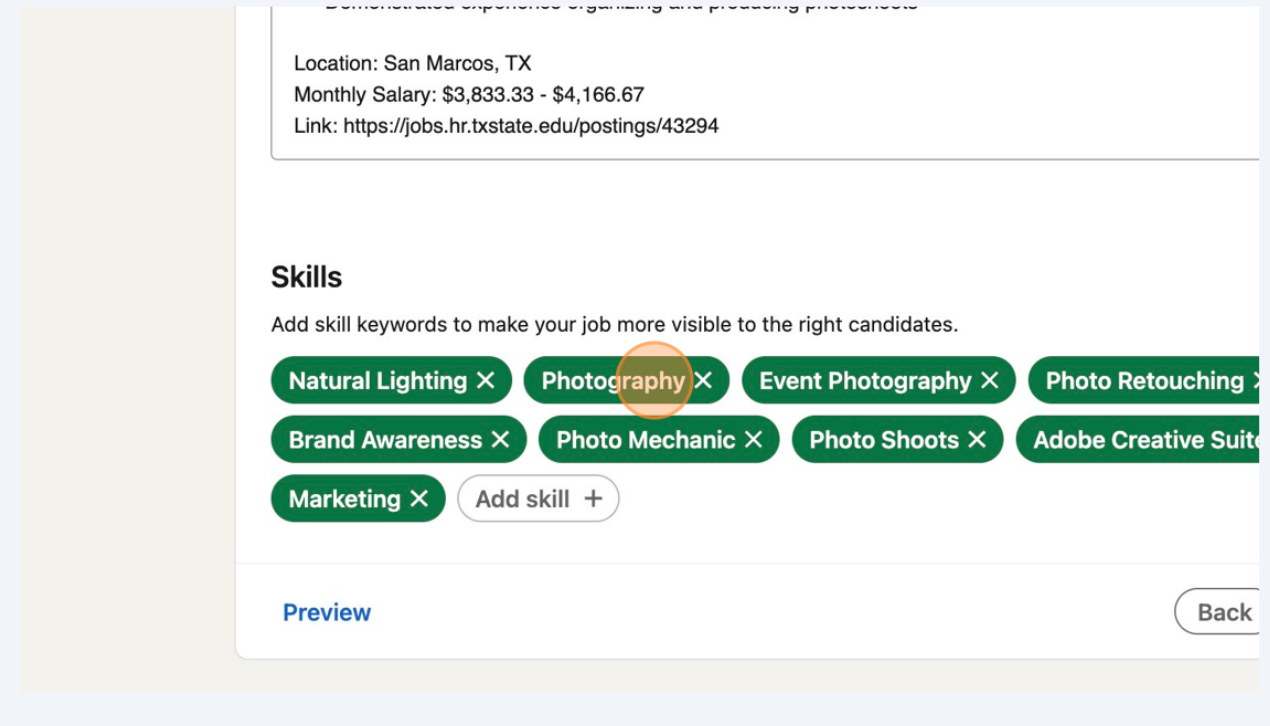

## Click "Event Photography"

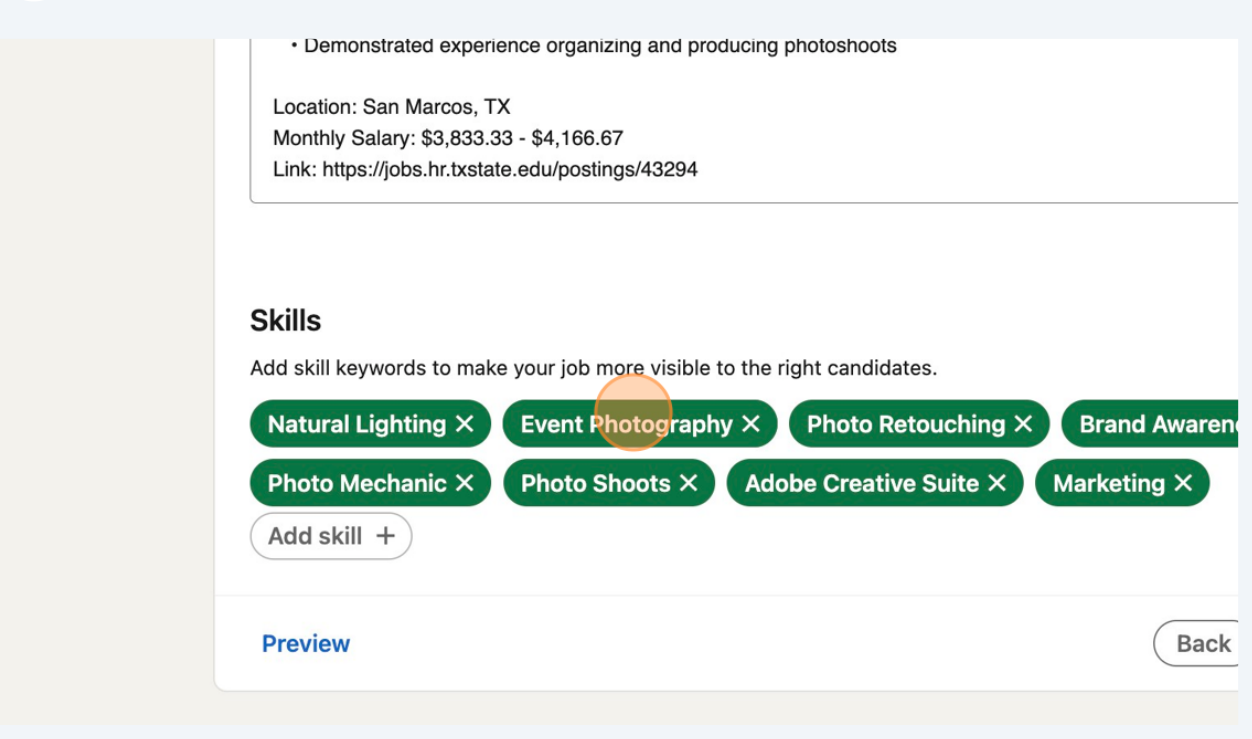

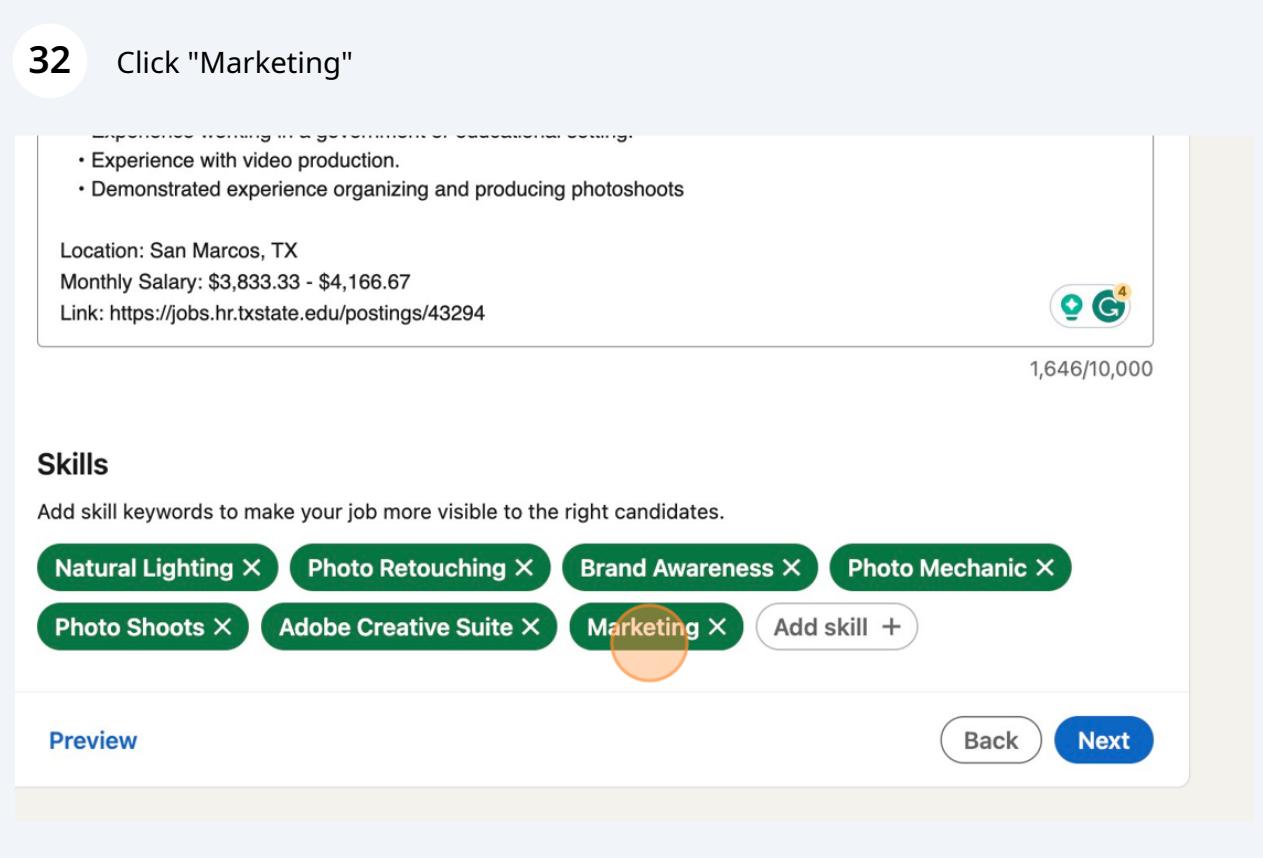

## Click "Adobe Creative Suite"

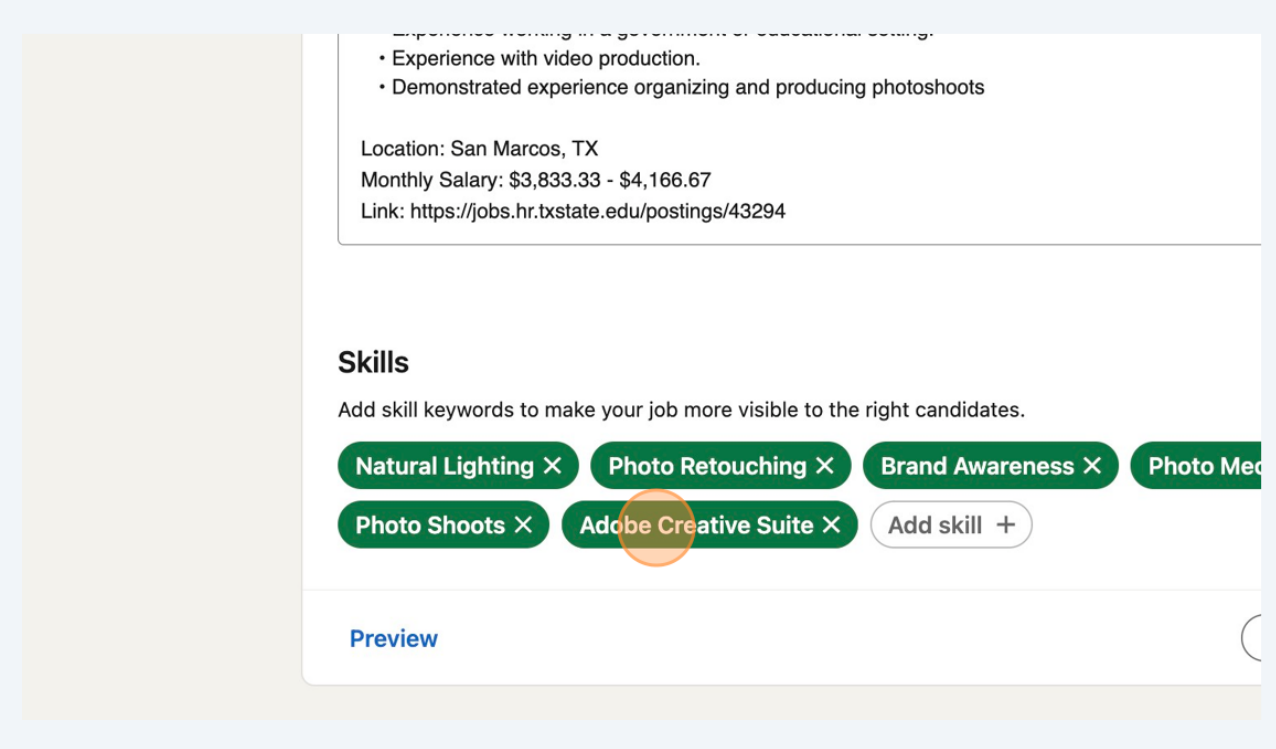

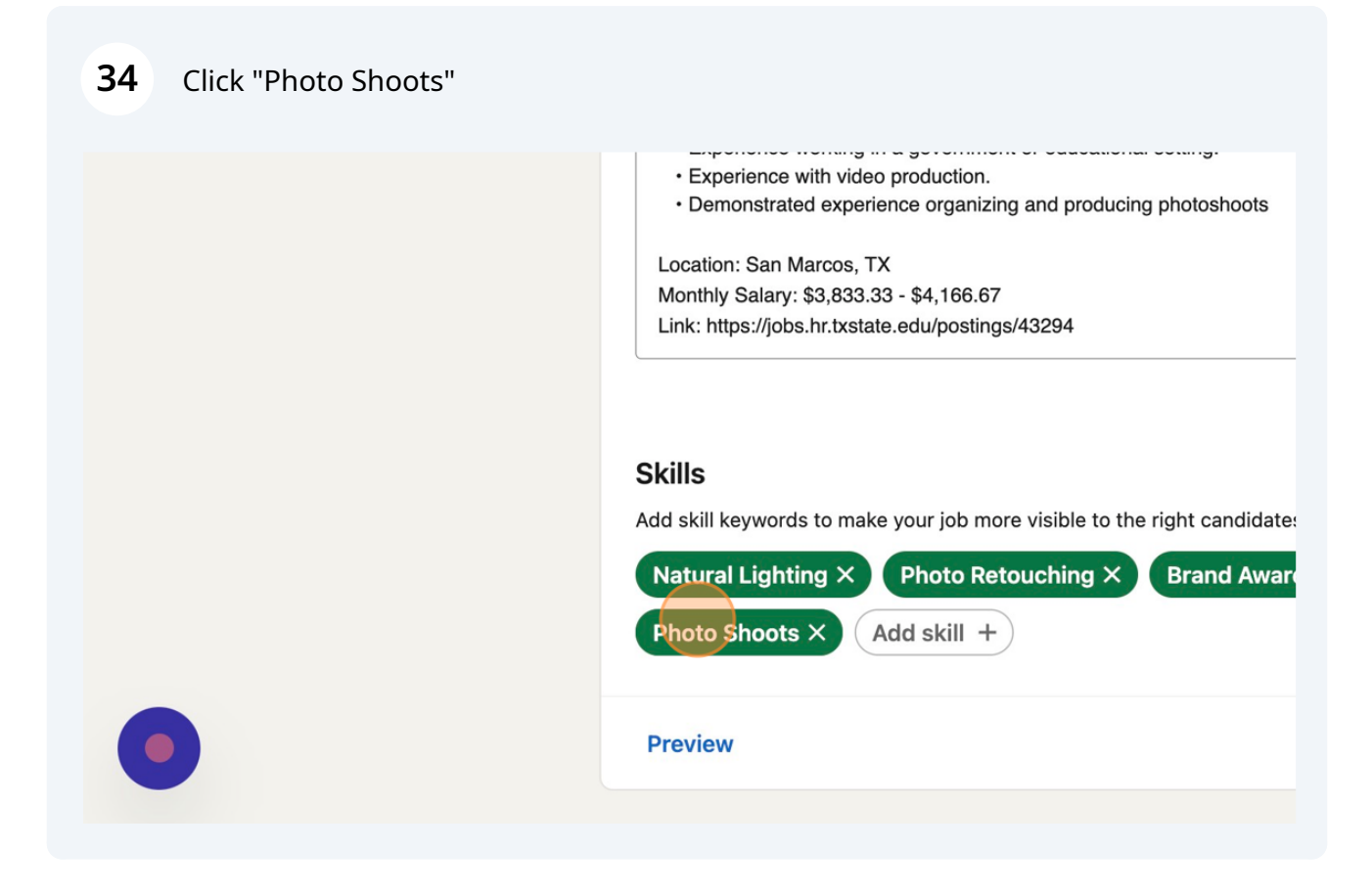

## Click "Next"

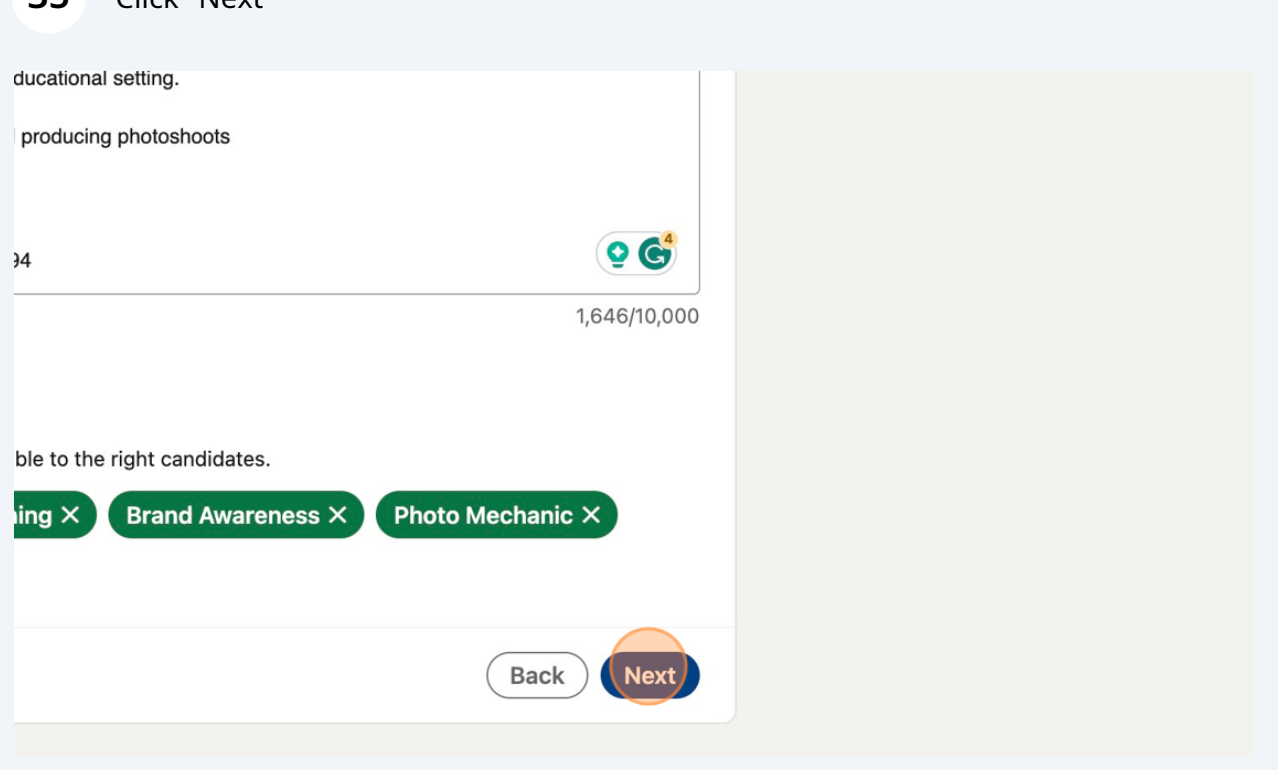

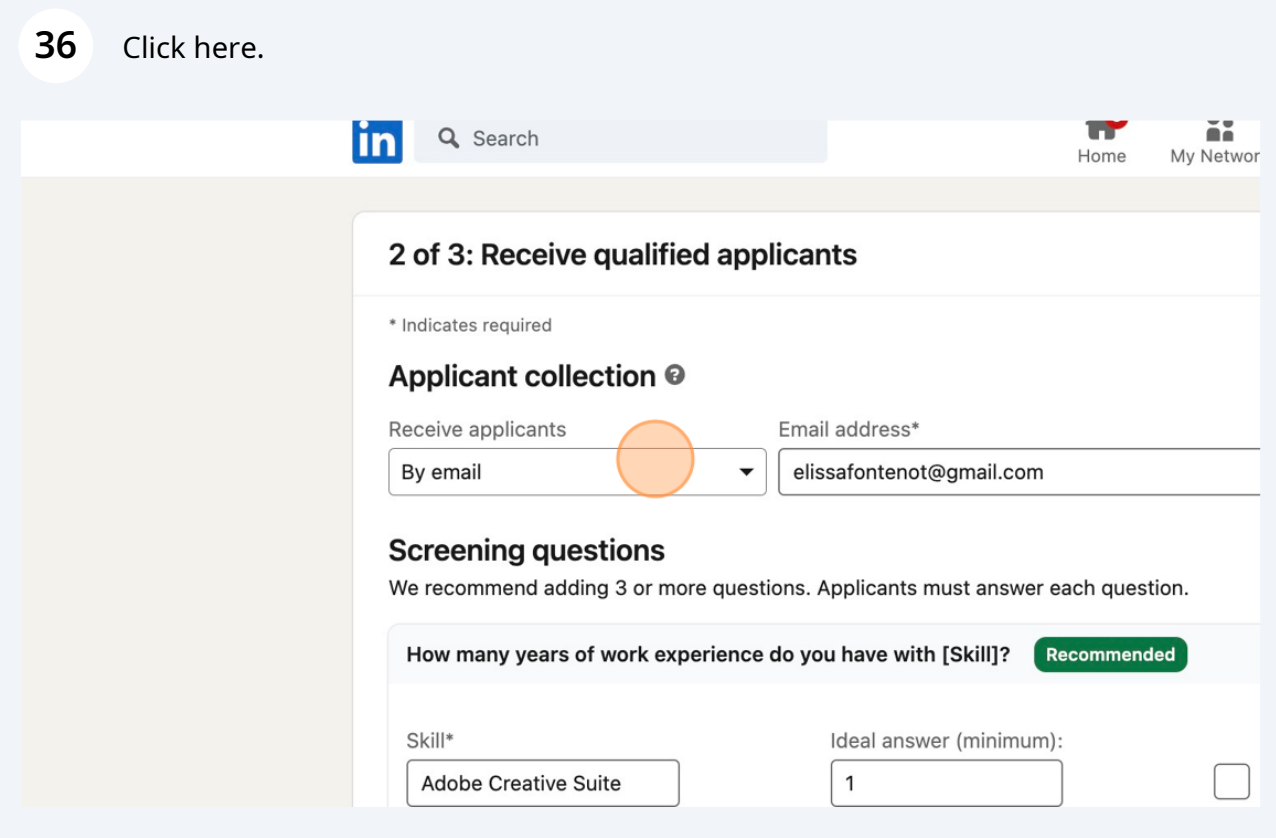

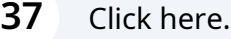

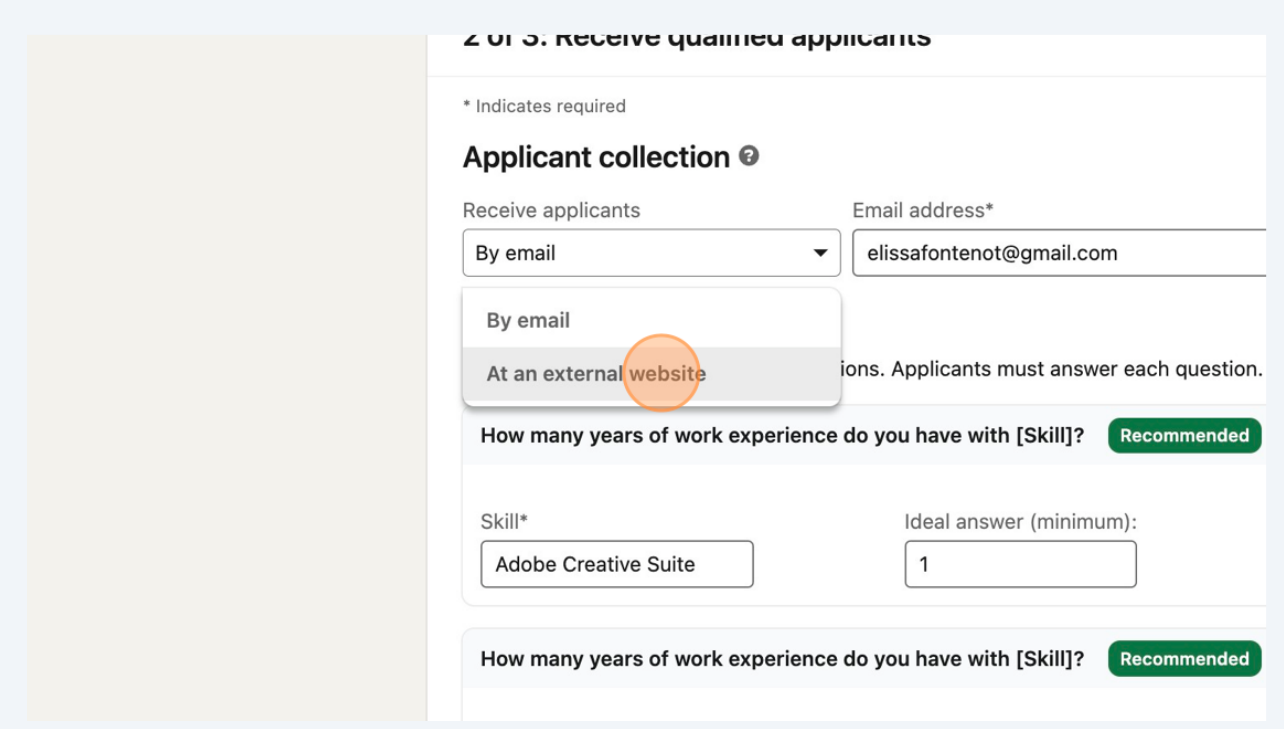

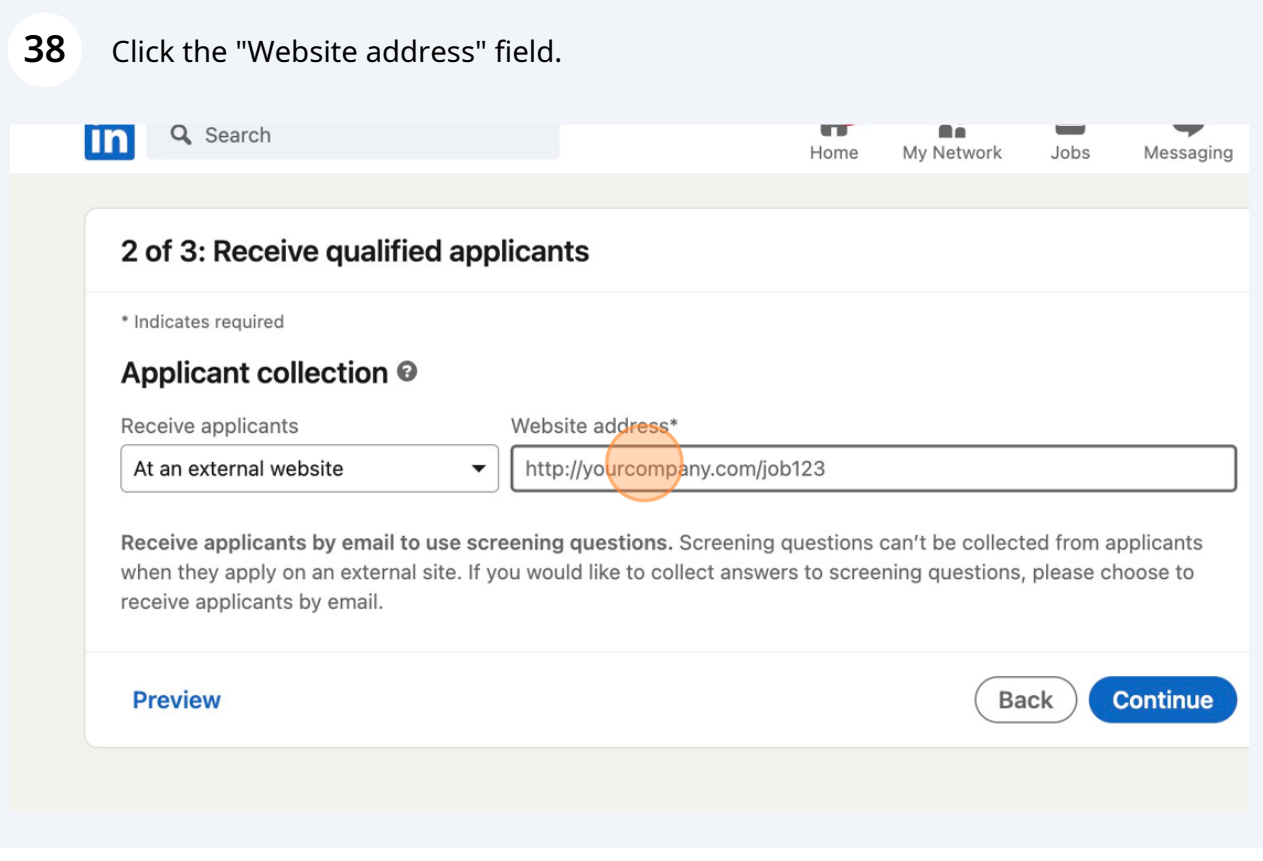

## Press **META** + **V**

Click here.

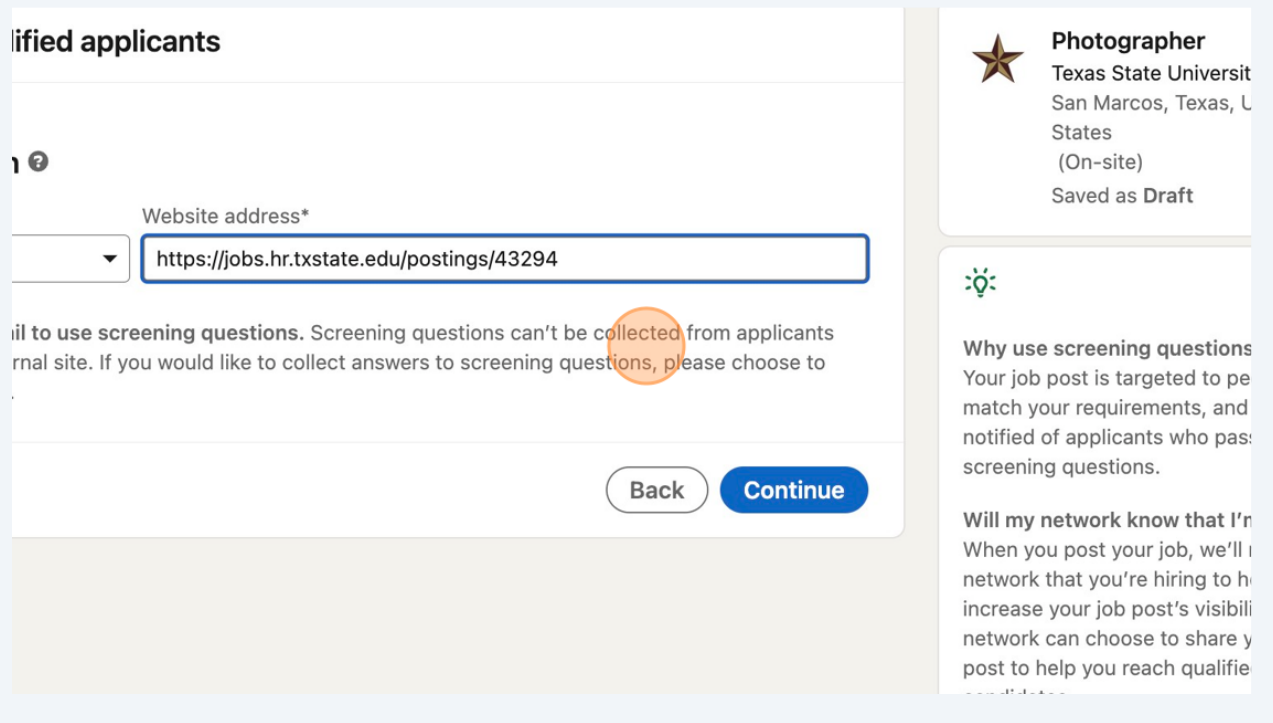

## **41** Click "Continue"

Website address\*

#### https://jobs.hr.txstate.edu/postings/43294

ening questions. Screening questions can't be collected from applicants u would like to collect answers to screening questions, please choose to

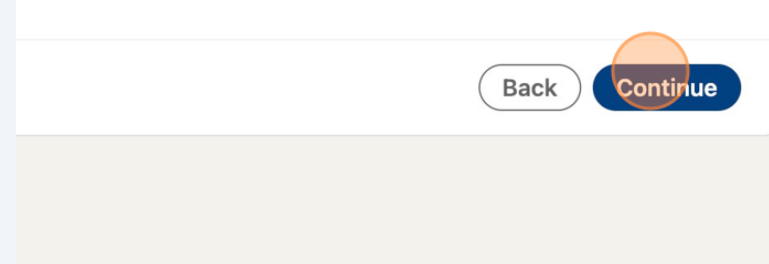

Saved as Draft

(On-site)

## $\ddot{\circ}$ :

Why use screening questions? Your job post is targeted to people who match your requirements, and you'll be notified of applicants who pass your screening questions.

Will my network know that I'm hiring? When you post your job, we'll notify your network that you're hiring to help increase your job post's visibility. Your network can choose to share your job post to help you reach qualified candidates.

What information can applicants see about me and my job? When you post your job, you agree to

## **42** Click here.

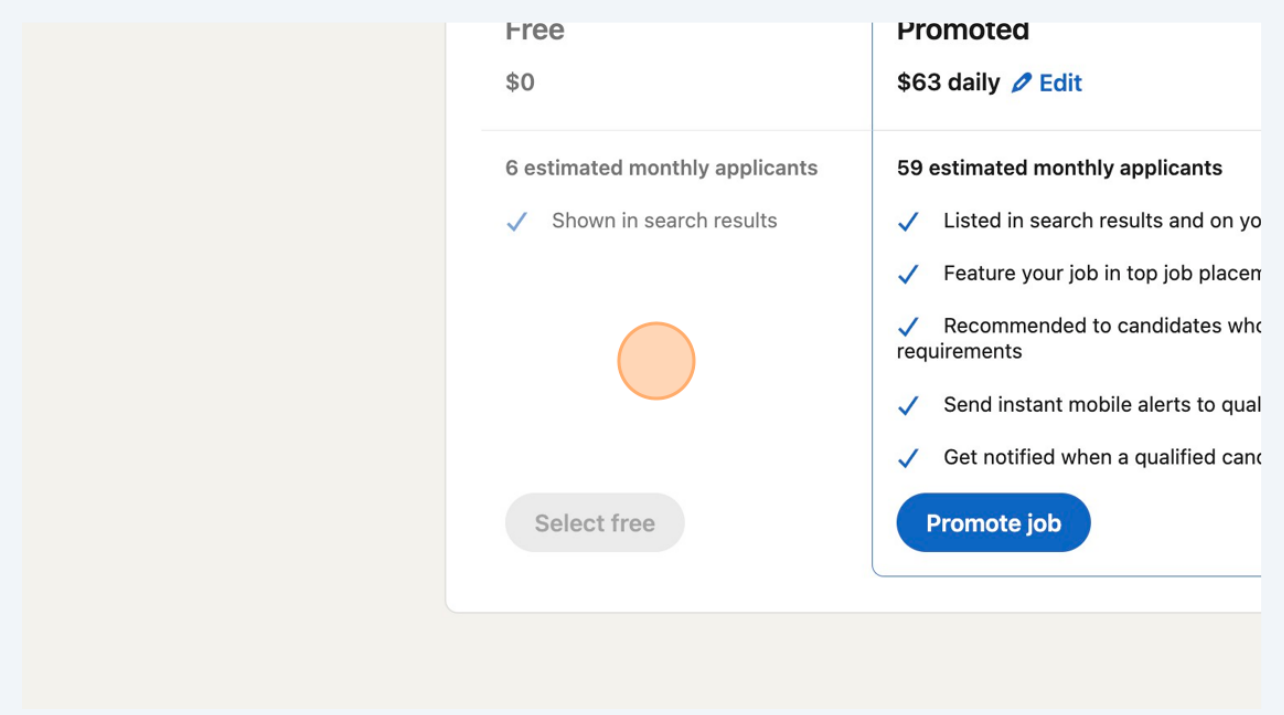

### **43** Click "Edit"

You've reached your 1 free job post limit. To post this job, please promote it. @

#### 3 of 3: Promote it to get more applicants

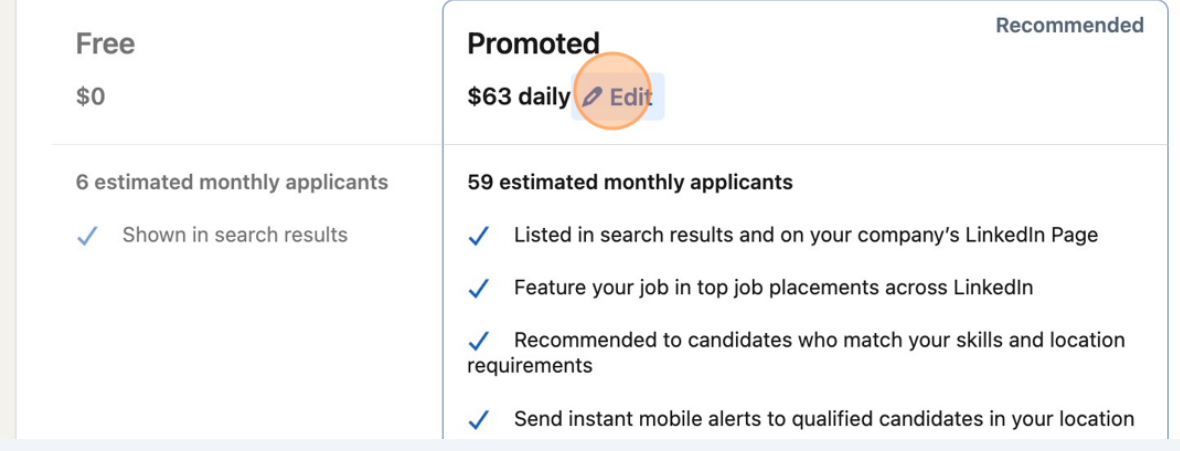

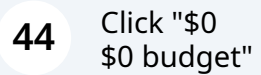

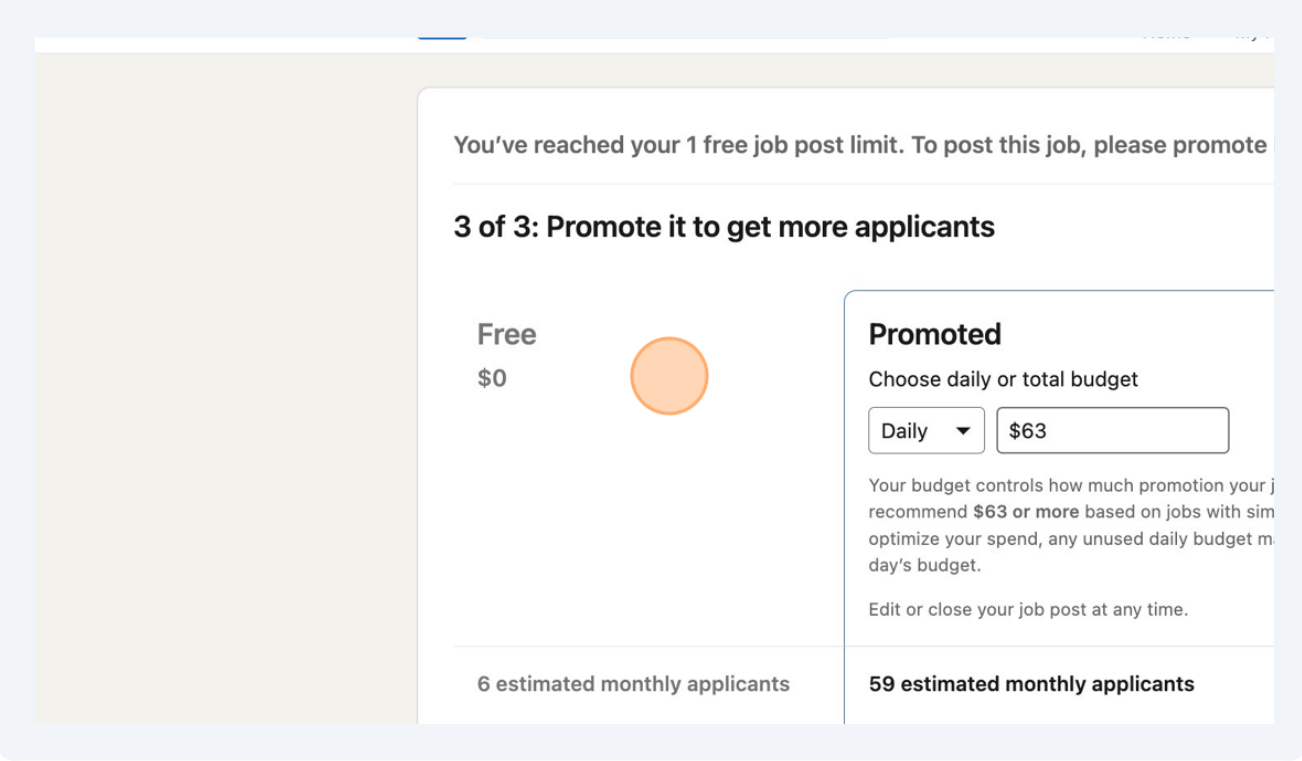